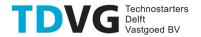

#### LASERCUTTING INSTRUCTION - Trotec Lasercutter

To obtain your cut parts quickly follow the following steps, or walk by for more info:

- 1. Send your files (in accepted formats) to <a href="Makerzone@tdvg.nl">Makerzone@tdvg.nl</a>
- 2. Send along the required material (from materials list) and required number of parts.
- 3. When parts are finished an email will be send and parts can be picked up inside the Makerzone.

Preferred file format – Adobe illustrator file (.ai)

For cutting operations DXF files (.dxf) are also accepted. Because the shapes in dxf files are separate lines, the laser might cut the lines one by one. Therefore, to get smoother results illustrator files are preferred.

The Trotec lasercutter has a range of 1200x700 mm, larger dimensions might be possible when discussed. Preferably nest multiple parts in one drawing. Some standard materials are available, specific materials can be brought or ordered if needed.

#### Illustrator instruction:

• The cutting width of the laser beam is 0.1 - 0.2 mm depending on the material and its thickness. It is therefore possible to put parts tightly against each other to use material efficiently.

RGB colour codes are used for different types of cutting operations:

- The **black colour** RGB (0,0,0) is used to engrave text and surfaces.
- The green colour (RGB 0,255,0) is the first one to be cut. This is for example for a bore of a gear. If the gear is cut first it is possible that it will move slightly after cutting the outlines. Cutting the bore afterwards may result in the hole not being perpendicular and centred with the gear. Select a stroke thickness of = 0,01mm.
- The blue colour RGB (0,0,255) is used to engrave lines. Stroke= 0,01mm.
- The red colour RGB (255,0,0) is for the final cut. Stroke= 0,01mm.

On default the Trotec software cuts inner geometries first. The green colour is used when parts are nested, and geometries are preferred to be cut first (see picture below).

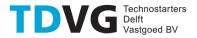

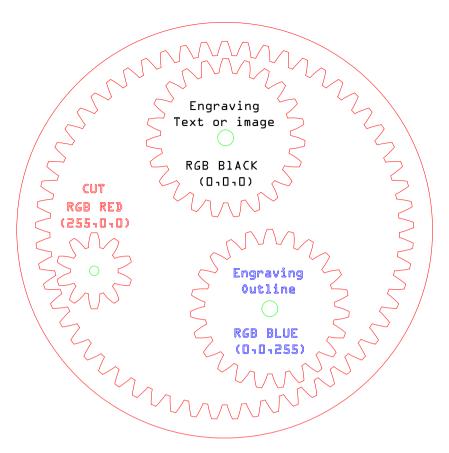

Figure 1 Cutting colours for nested objects

#### **DXF** instructions

Please make sure no double lines are present in your drawing. When projecting your drawing make sure no invisible sketches are present. Watch out with parts that have chamfered sides, this can make the sketch have double lines.

#### When only cutting one part:

• Export your sketch as DXF file in your 3D modelling software, from the modelling tree.

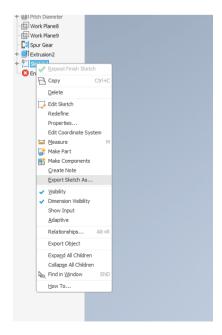

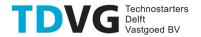

## When cutting multiple parts:

- Make drawing file from your parts
- Scale your drawing as 1:1
- Don't use an angled view, or view with hidden lines visible.
- Select the view to be an outline (no colours or fill)
- Make sure you don't have borders or annotations on your drawing sheet
- Save drawing file as DXF file

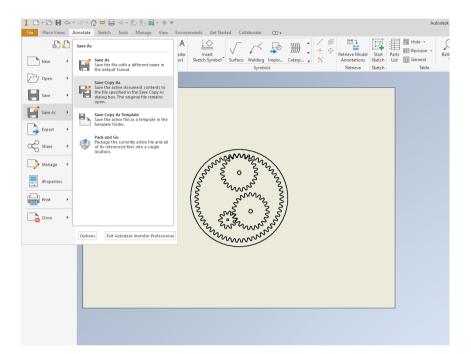

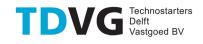

## Materials for the lasercutter

# Safe materials for laser cutting:

| Material                              | Max<br>thick<br>ness | Notes                                                                                                    | WARNING                                                             |
|---------------------------------------|----------------------|----------------------------------------------------------------------------------------------------|---------------------------------------------------------------------|
| Acylic/PMMA/Ple xiglass/Lucite        |                      |                                                                                                    |                                                                     |
| Woods                                 | 20 mm                | Avoid oily/glued woods                                                                                                    | Be careful with wood, it may catch fire                             |
| Plywood/<br>composite woods           | 20 mm                | These contain glue, and may not laser cut as well as solid wood.                                                                                                    | Low quality plywood may develop a lot of smoke while cutting        |
| MDF                                   | 20 mm                | These are okay to use but may experience a higher amount of charring when cut.                                                                                                  | Low quality MDF may develop a lot of smoke while cutting            |
| Paper, card stock                     | Thin                 | Cuts very well on the laser cutter,                                                                                                    |                                                                     |
| Cardboard,<br>carton                  | Thick<br>er          | Cuts well but may catch fire                                                                                                    | Watch for fire                                                      |
| Cork                                  | 20 mm                | Cuts nicely, but the quality of the cut depends on the thickness and quality of the cork. Engineered cork has a lot of glue in it, and may not cut as well. Avoid thicker cork. | Avoid thicker cork.                                                 |
| Delrin (POM)                          | 2 mm                 | Delrin comes in a number of<br>shore strengths (hardness) and<br>the harder Delrin tends to work<br>better. Great for gears!                                                    |                                                                     |
| Kapton tape (Polyimide)               | 2 mm                 | Works well, in thin sheets and strips like tape.                                                                                                    |                                                                     |
| Mylar                                 | 2 mm                 | Works well if it's thin. Thick mylar has a tendency to warp, bubble, and curl                                                                                                   | Gold coated mylar will not work.                                    |
| Solid Styrene                         | 2 mmn                | Smokes a lot when cut, but can be cut.                                                                                                    | Keep it thin.                                                       |
| Depron foam                           | 20 mm                | Used a lot for hobby, RC aircraft, architectural models, and toys. 1/4" cuts nicely, with a smooth edge.                                                                        | Must be constantly monitored.                                       |
| Gator foam                            |                      | Foam core gets burned and eaten away compared to the top and bottom hard paper shell.                                                                                           | Not a fantastic<br>thing to cut, but<br>it can be cut if<br>watched |
| Cloth/felt/<br>hemp/cotton            | thin                 | They all cut well.                                                                                                    | Not plastic coated or impregnated cloth!                            |
| Polyester<br>fabric                   | Thin                 | Cuts well, leaves no fraying edges.                                                                                                    |                                                                     |
| Leather/Suede                         | 10 mm                | Leather is very hard to cut,<br>but can be if it's thinner than<br>a belt                                                                                                    | Real leather only! Not 'pleather' or other imitations!              |
| Magnetic<br>Sheet                     |                      | Cuts beautifully                                                                                                    |                                                                     |
| NON-CHLORINE-<br>containing<br>rubber | 10 mm                | Fine for cutting.                                                                                                    | Beware chlorinecontaining rubber!                                   |
| Carbon fiber mats/weave               |                      | Can be cut, very slowly.                                                                                                    | You must not cut carbon fiber that has been coated!                 |

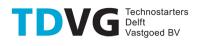

## Do not cut these materials!!!:

| Material        | DANGER!                 | Cause/Consequence                                                                          |
|-----------------|-------------------------|--------------------------------------------------------------------------------------------|
| PVC (Poly Vinyl | Emits pure chlorine gas | Don't ever cut this material as it will ruin optics, cause the metal of the machine to cor |
| Chloride)/vinyl | when cut!               | ± · · · ·                                                                                  |
| /pleather/      | when cut:               | and ruin the motion control system.                                                        |
| artificial      |                         |                                                                                            |
| leather         | Q                       | Delegation to the found of flat about                                                      |
| Polycarbonate/  | Cut very                | Polycarbonate is often found as flat, sheet                                                |
| Lexan           | poorly,                 | material. The window of the laser cutter is                                                |
|                 | discolor,               | made of Polycarbonate because polycarbonate                                                |
|                 | catch fire,             | strongly absorbs infrared radiation! This is                                               |
|                 | breaks lens             | the frequency of light the laser cutter uses                                               |
|                 |                         | to cut materials, so it is very ineffective                                                |
|                 |                         | at cutting polycarbonate. Polycarbonate is a                                               |
|                 |                         | poor choice for laser cutting                                                              |
| ABS             | Emits                   | ABS does not cut well in a laser cutter. It                                                |
|                 | cyanide gas             | tends to melt rather than vaporize, and has                                                |
|                 | and tends to            | a higher chance of catching on fire and                                                    |
|                 | melt                    | leaving behind melted gooey deposits on the                                                |
|                 |                         | vector cutting grid. It also does not                                                      |
|                 | - 1 51                  | engrave well (again, tends to melt).                                                       |
| HDPE/milk       | Catches fire            | It melts. It gets gooey. Don't use it.                                                     |
| bottle plastic  | and melts               |                                                                                            |
| PolyStyrene     | Catches fire            | It catches fire, it melts. This is the #1                                                  |
| Foam            |                         | material that causes laser fires!!!                                                        |
| PolyStyrene     | Catches fire            | Like PolyStyrene, it melts, catches fire,                                                  |
| Foam            |                         | and the melted drops continue to burn and                                                  |
|                 |                         | turn into rock-hard drips and pebbles.                                                     |
| Fiberglass      | Emits fumes             | It's a mix of two materials that cant' be                                                  |
|                 |                         | cut. Glass (etch, no cut) and epoxy resin                                                  |
|                 |                         | (fumes)                                                                                    |
| Coated Carbon   | Emits                   | A mix of two materials. Thin carbon fiber                                                  |
| Fiber           | noxious                 | mat can be cut, with some fraying - but not                                                |
|                 | fumes                   | when coated.                                                                               |

## Etching:

All the above "cuttable" materials can be etched, in some cases very deeply.

| Material                | Notes                        | Warnings!       |
|-------------------------|------------------------------|-----------------|
| Glass                   | Green seems to work best,    | Only flat glass |
|                         | looks sandblasted.           |                 |
| Ceramic tile            |                              |                 |
| Anodized aluminium      | Vaporizes the anodization    |                 |
|                         | away.                        |                 |
| Painted/coated metals   | Vaporizes the paint away.    |                 |
| Stone, Marble, Granite, | Gets a white "textured" look |                 |
| Soapstone, Onyx.        | when etched.                 |                 |
| d                       | Removes tape so underlying   | White type of   |
|                         | material can be painted in   | painterstape    |
|                         | that shape                   |                 |